## **Activer le MFA**

**Attention** : avant de commencer ce processus, assurez-vous d'avoir tous vos appareils (téléphone, mobile, tablette, etc.)

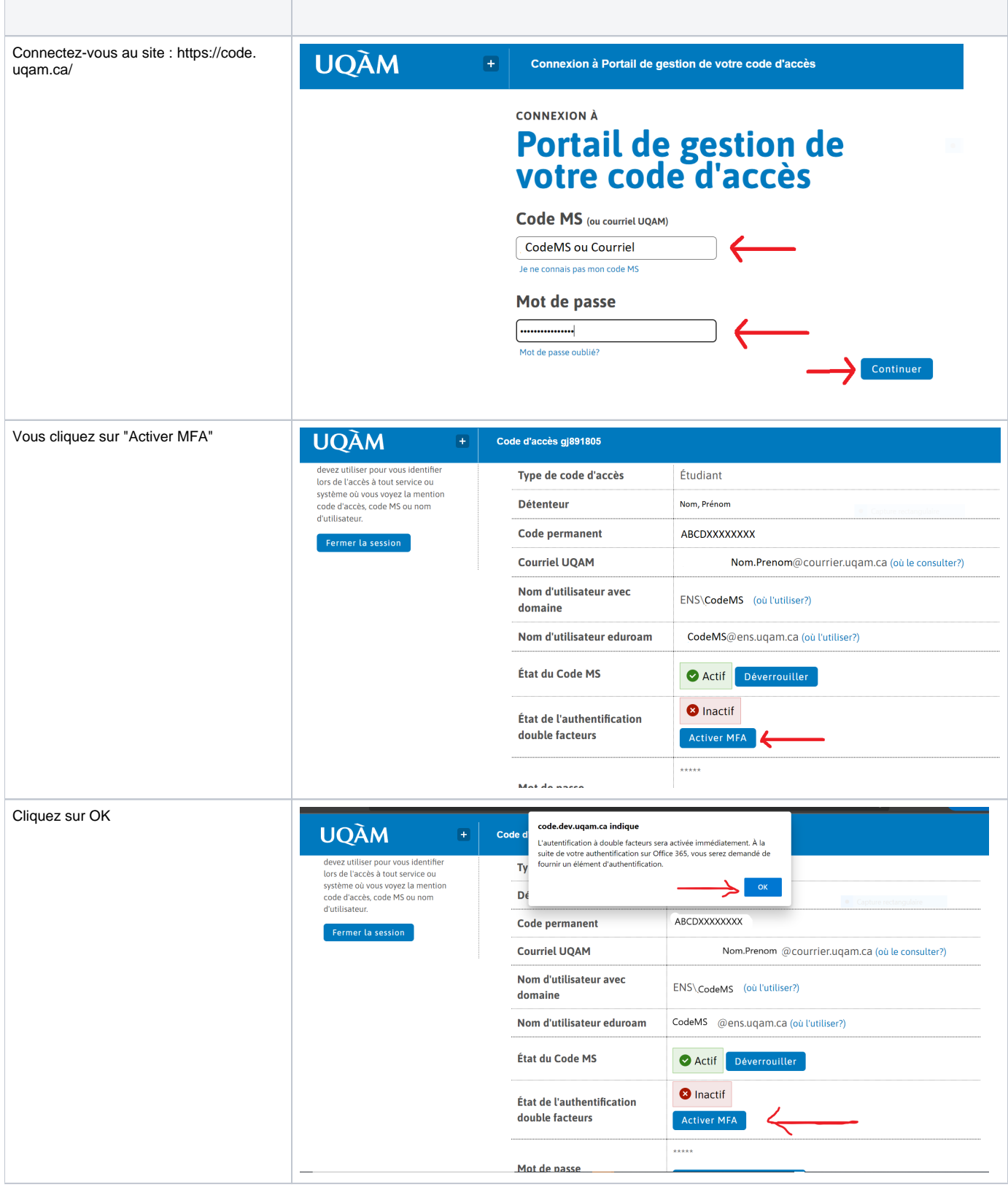

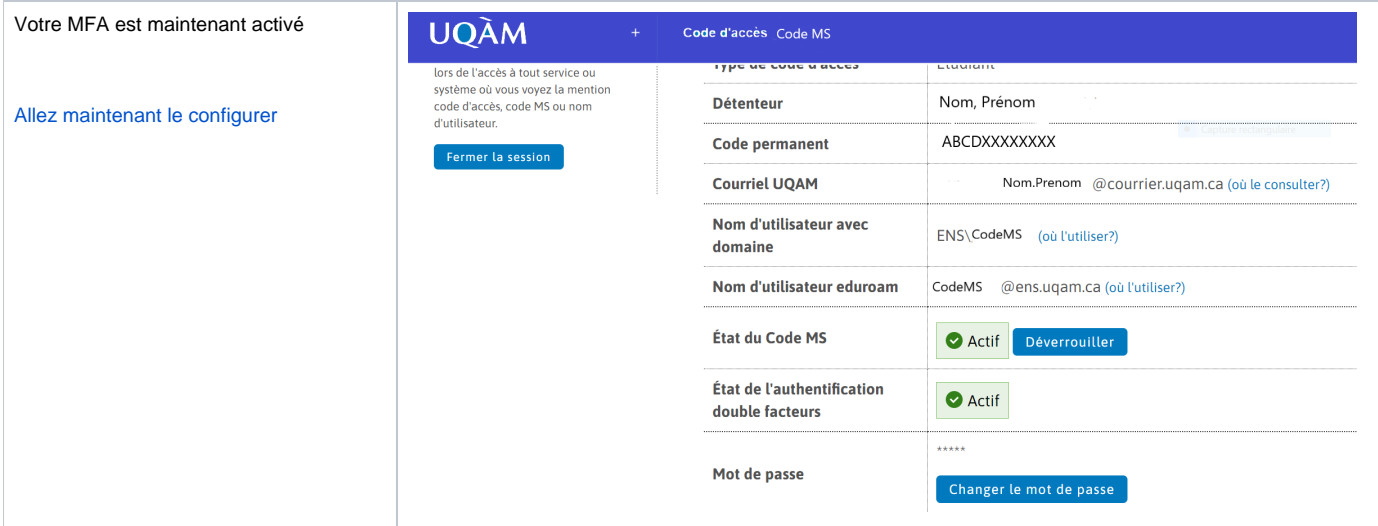